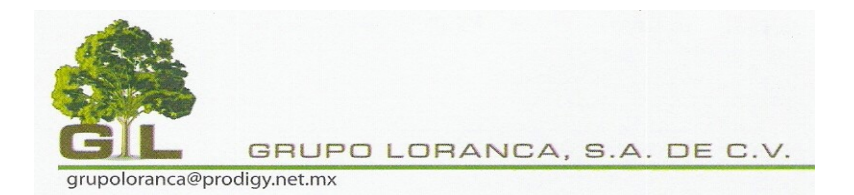

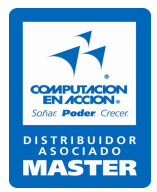

## **C U R S O D E C O N T P A Q i B Á S I C O Í N D I C E Pág.**

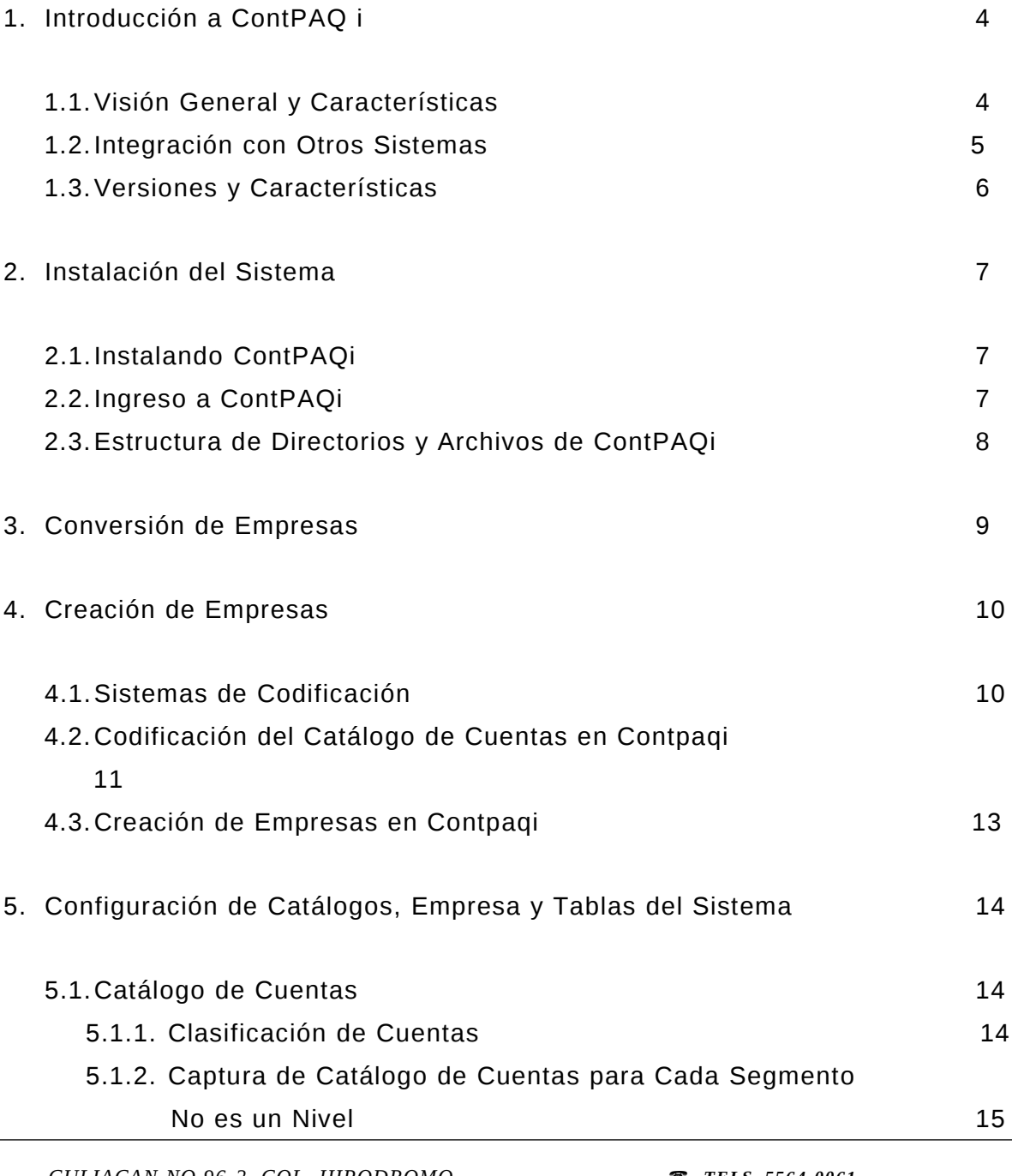

 *TELS. 5564-0061, 5564-0020 grupoloranca@prodigy.net.mx*

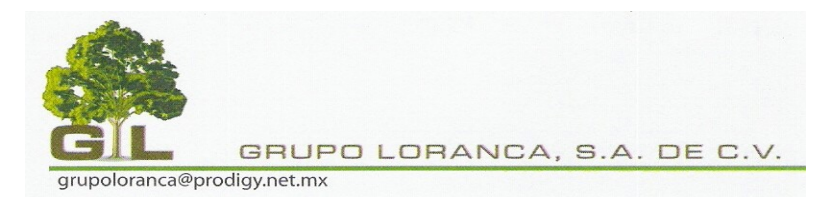

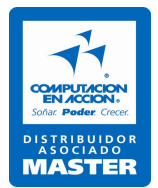

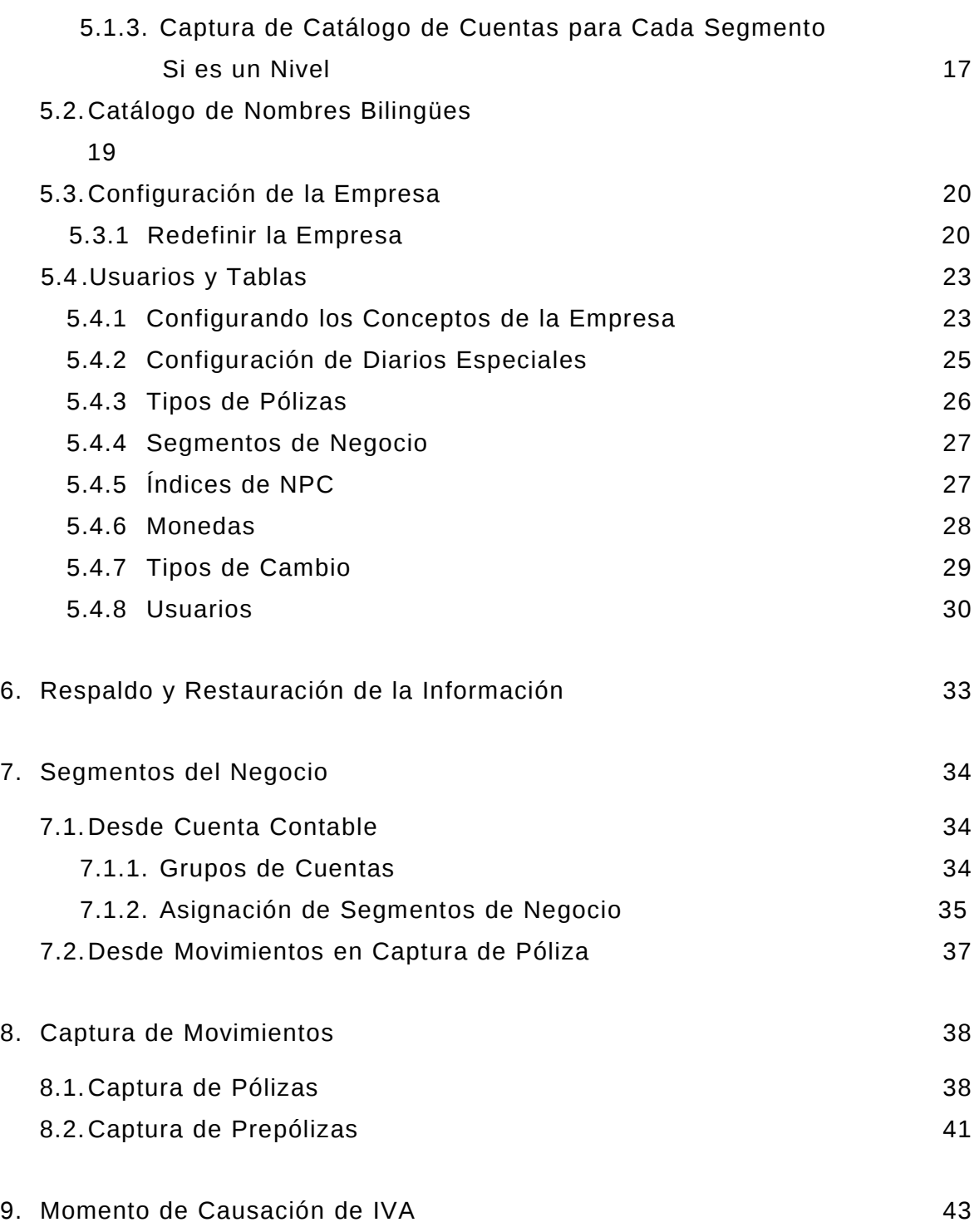

*CULIACAN NO.96-2, COL. HIPODROMO CONDESA, C.P. 06100, MEXICO, D.F. Autores: LIA Hugo A. Guerra y CP Oscar Pellicer*

 *TELS. 5564-0061, 5564-0020 grupoloranca@prodigy.net.mx*

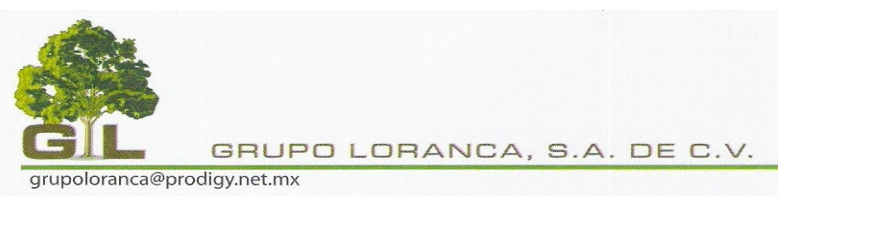

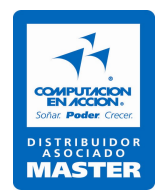

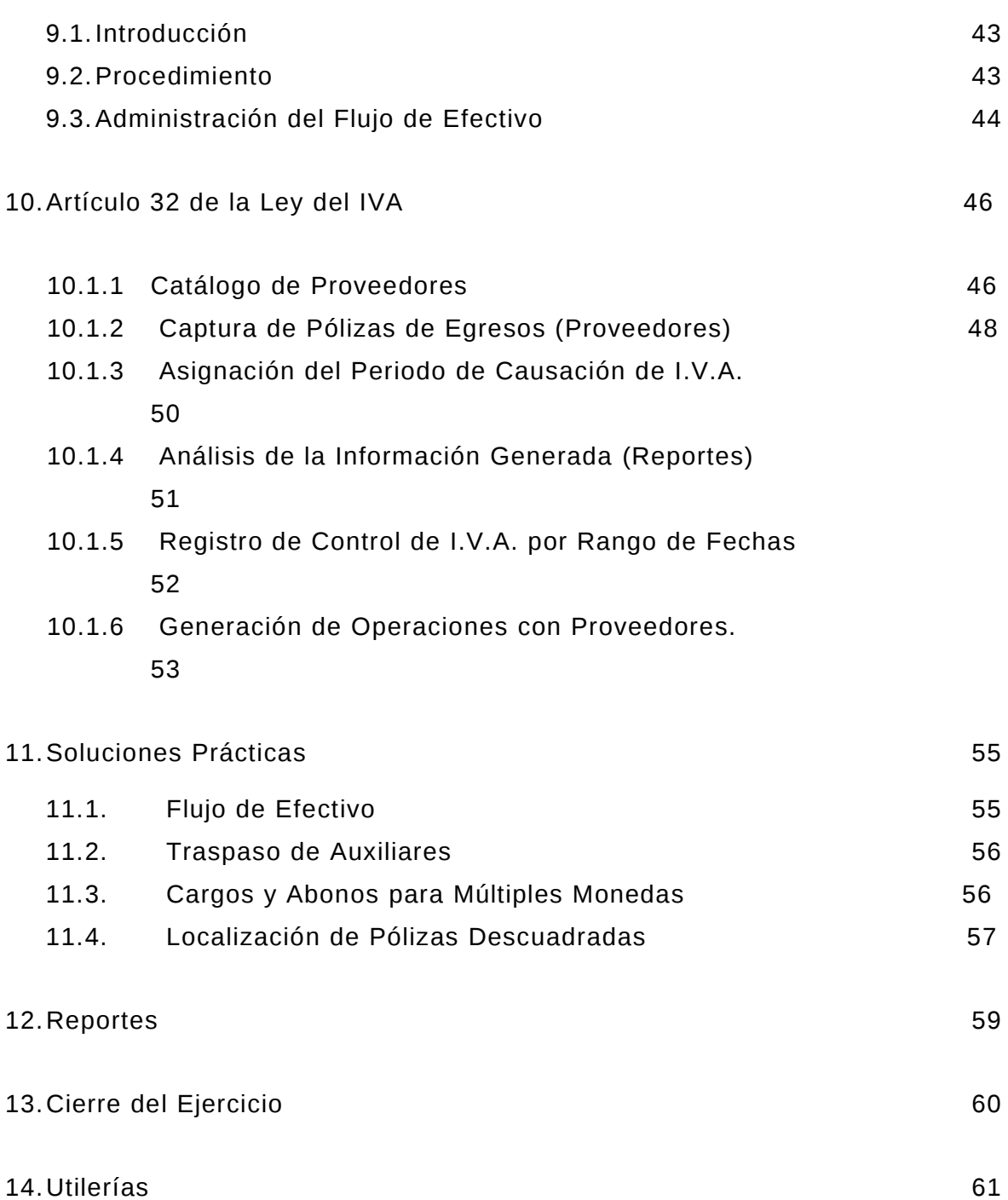